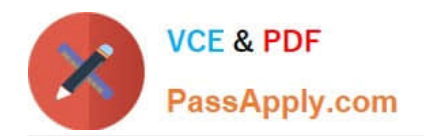

# **C-TERP10-60Q&As**

SAP Certified Business Associate with SAP ERP 6.0

# **Pass SAP C-TERP10-60 Exam with 100% Guarantee**

Free Download Real Questions & Answers **PDF** and **VCE** file from:

**https://www.passapply.com/c-terp10-60.html**

100% Passing Guarantee 100% Money Back Assurance

Following Questions and Answers are all new published by SAP Official Exam Center

**C** Instant Download After Purchase

**83 100% Money Back Guarantee** 

- 365 Days Free Update
- 800,000+ Satisfied Customers  $\epsilon$  of

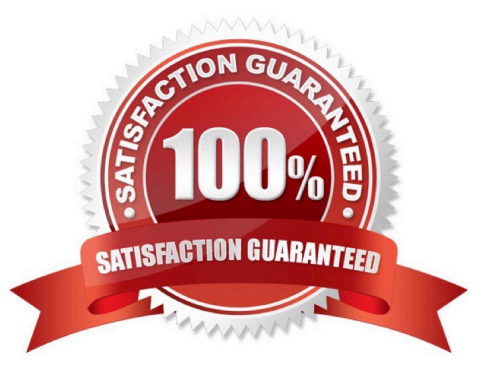

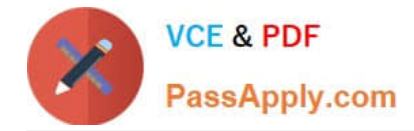

### **QUESTION 1**

Your organization uses SAP ERP powered by SAP NetWeaver. Which of the following are subareas of the People Integration subcomponent of SAP NetWeaver?(Choose three)

- A. Enterprise Portal
- B. Collaboration
- C. Business Intelligence
- D. Multi-Channel Access
- E. Process Integration
- F. Exchange Infrastructure

Correct Answer: ABD

#### **QUESTION 2**

Your organization is implementing Financial Accounting in SAP ERP to improve their financial reporting. You have been assigned to manage the creation of the chart of accounts. What recommendations do you suggest?(Choose three)

A. A company code has only one operating chart of accounts.

B. Many company codes can use the same operating chart of accounts.

C. Chart of accounts data in a general ledger master record is defined at the company code level.

D. A company code can also have a country specific chart of accounts.

E. General ledger master records are first defined at the company code level, and then assigned to the chart of accounts.

Correct Answer: ABD

## **QUESTION 3**

When a material is moved from stock in Quality Inspection to Unrestricted Stock,movement type 321 is used.This is an example of which of the following?(Choose the correct answer)

- A. Transfer posting
- B. Transfer order
- C. Stock transfer
- D. Goods Receipt
- Correct Answer: A

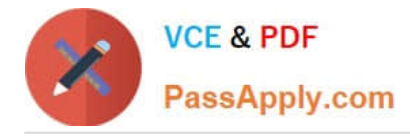

# **QUESTION 4**

Basic data for the Workcenter master records are maintained on which level? (Choose the correct answer)

- A. Client
- B. Company Code
- C. Plant
- D. Storage Location

Correct Answer: C

# **QUESTION 5**

Goods receipt into stock in quality inspection can be preplanned in which of thefollowing. (Choose all that apply)

- A. In the Material master
- B. On the GR
- C. On the PO
- D. On the Vendor Info record
- Correct Answer: AC

[Latest C-TERP10-60](https://www.passapply.com/c-terp10-60.html) **[Dumps](https://www.passapply.com/c-terp10-60.html)** [C-TERP10-60 Practice Test](https://www.passapply.com/c-terp10-60.html) [C-TERP10-60 Exam](https://www.passapply.com/c-terp10-60.html) **[Questions](https://www.passapply.com/c-terp10-60.html)**